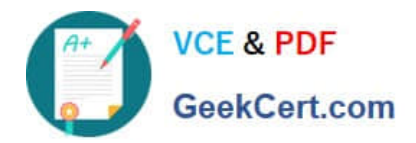

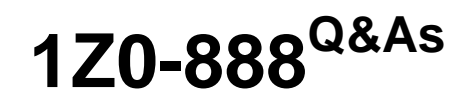

MySQL 5.7 Database Administrator

# **Pass Oracle 1Z0-888 Exam with 100% Guarantee**

Free Download Real Questions & Answers **PDF** and **VCE** file from:

**https://www.geekcert.com/1z0-888.html**

100% Passing Guarantee 100% Money Back Assurance

Following Questions and Answers are all new published by Oracle Official Exam Center

**C** Instant Download After Purchase **83 100% Money Back Guarantee** 365 Days Free Update

800,000+ Satisfied Customers

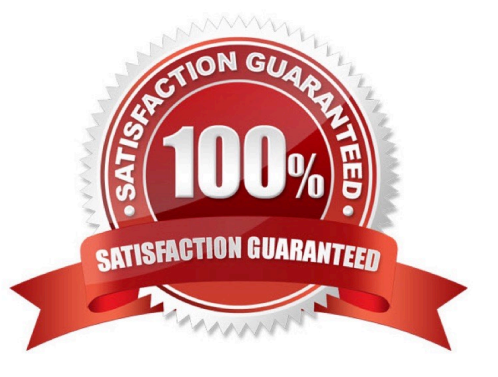

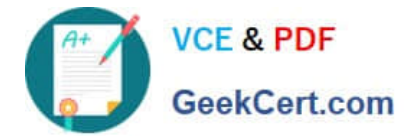

## **QUESTION 1**

Which statement is correct about how InnoDB storage engine uses disk space?

- A. It stores data in .MYD files and its index and undo information in the common tablespace.
- B. It stores data in .MYD files, index information in .MYI files, and undo information the common tablespace.
- C. It stores its data in tablespace file(s). Index and data dictionary details are stored in .FRM files.
- D. It stores its data, index and undo information in .MYD and .MYI files.
- E. It stores data, index and undo information in tablespace file(s).

Correct Answer: E

## **QUESTION 2**

You have set innodb\_stats\_auto\_recalc to OFF.

For tables using persistent statistics, what is the outcome of this change?

- A. InnoDB no longer automatically updates index statistics after a CREATE TABLE statement.
- B. InnoDB no longer automatically updates index statistics after the table structure is altered.
- C. InnoDB no longer automatically updates index statistics after 10% of the rows in a table change.
- D. InnoDB no longer automatically updates index statistics after an ANALYZE TABLE statement.

Correct Answer: C

Reference: https://dev.mysql.com/doc/refman/5.7/en/innodb-parameters.html

## **QUESTION 3**

Consider the index information for the dept\_emp table in the employee\\'s schema:

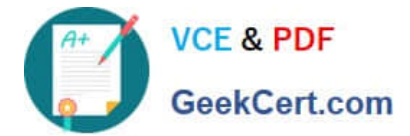

mysql> SELECT INDEX NAME, NON UNIQUE, SEQ IN INDEX, COLUMN NAME, CARDINALITY, INDEX TYPE FROM information schema. STATISTICS WHERE TABLE SCHEMA = 'employees' AND TABLE NAME = 'dept emp';

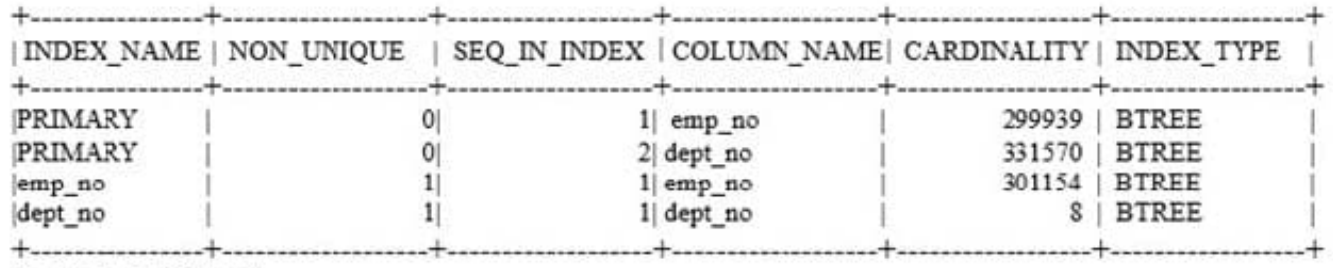

4 rows in set (0.00 sec)

Which two conclusions can be made based on the output of the query? (Choose two.)

- A. There are three indexes on the table.
- B. There is a redundant index on the dept\_no column.
- C. The secondary indexes are optimized for unique key look-ups.
- D. The values on the emp\_no column must be unique.
- E. The selectivity of the dept\_no column is the best of the indexed columns.
- F. There is a redundant index on the emp\_no column.

Correct Answer: CF

## **QUESTION 4**

You have created a new user with this statement:

CREATE USER `erika\\'@\\'localhost\\' IDENTIFIED BY `first#1Pass\\' PASSWORD EXPIRE;

What is the outcome?

A. When `erika\\'@\\'localhost\\' tries to log in with the MySQL command-line client, the user will have to change the password before seeing the mysql> prompt.

B. When `erika\\'@\\'localhost\\' tries to log in with the MySQL command-line client, the user will not be permitted to log in because the password is expired.

C. When `erika\\'@\\'localhost\\' tries to log in with the MySQL command-line client, the user will be permitted to log in but will not be able to issue ant statements until the user changes the password.

D. You receive a syntax error that indicates that you cannot set a password and expire it at the same time.

Correct Answer: A

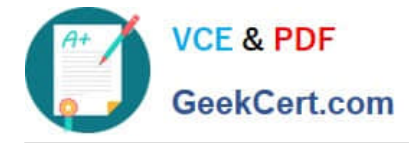

## **QUESTION 5**

You have forgotten the root user account password. You decide to reset the password and execute:

shell> /etc/init.d/mysql stop shell> /etc/init.d/mysql start --skip-grant-tables

Which additional argument makes this operation safer?

- A. ?old-passwords, to start MySQL to use the old password format while running without the grant tables.
- B. ?reset-grant-tables, to start the server with only the mysql database accessible.
- C. ?read-only, to set all data to read-only except for super users
- D. ?skip-networking, to prohibit access from remote locations

Correct Answer: D

[1Z0-888 PDF Dumps](https://www.geekcert.com/1z0-888.html) [1Z0-888 Study Guide](https://www.geekcert.com/1z0-888.html) [1Z0-888 Braindumps](https://www.geekcert.com/1z0-888.html)